## RÈGLES DE L'EXTENSION CES RÈGLES SONT FACULTATIVES...

Ajoutez et mélangez les nouvelles cartes «Personnage» et «Caractère» dans les paquets correspondants.

# LES MÉCHANTS

Quand un "Méchant" apparaît dans votre zone de jeu, il sème le trouble et le malheur autour de lui. Son apparition entraine l'apparition d'une faiblesse supplémentaire sur chacun de vos personnages déjà présents, sous la forme d'un jeton «Death Powa».

Pour ce faire, pour chaque Méchant qui apparait, choisissez immédiatement dans la réserve un jeton «Death Powa» à placer sur chacun des autres personnages\* présents dans votre zone de jeu.

(\*les Méchants eux <sup>n</sup>'en reçoivent pas) 1

Vous devez obligatoirement choisir une faiblesse strictement différente de celles que présente le personnage.

Par exemple, si votre personnage a déjà une faiblesse «Darwin Award», vous n'êtes pas autorisé à lui ajouter un jeton «Death Powa - Darwin Award».

#### CAS PARTICULIERS :

Si deux Méchants apparaissent dans votre zone de jeu, votre troisième personnage recevra 2 jetons «Death Powa».

Vous pouvez placer une faiblesse qui annule une Force de votre personnage.

Si un personnage a déjà 6 faiblesses cumulées (et qui ne sont pas annulées par un picto Force), il n'est pas nécessaire de lui ajouter de jeton «Death Powa» supplémentaire ... Le pauvre !

## FAUCHER UN MÉCHANT, 2 possibilités :

1. Les pré-requis de la carte «Fauche» doivent être remplis et vous devrez en plus dépenser un jeton «Death Powa» (ce jeton supplémentaire pouvant servir à remplir les pré-requis).

2. Plusieurs joueurs peuvent Faucher un Méchant via une Fauche Collaborative sans pour cela utiliser un jeton «Death Powa».

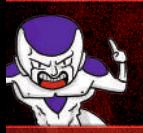

Dans ce cas, un joueur disposant des pré-requis sans avoir de jeton «Death Powa» à dépenser peut interroger les autres joueurs afn d'organiser une Fauche Collaborative.

Quand un Méchant quitte votre zone de jeu, retirez un jeton «Death Powa» de chacun de vos personnages. Quand un personnage de base apparait dans votre zone de jeu et qu'un ou plusieurs Méchant(s) s'y trouve(nt) déjà, il reçoit dès son arrivée le ou les jeton(s) «Death Powa» correspondant(s). 3

# LA MÉCHANTE RÈGLE EN PLUS ! ...TOUJOURS FACULTATIVE

Certaines cases uniques d'objectifs (cases rouges) ne sont plus bloquées une fois occupées. Lorsqu'un autre joueur réalise l'objectif, il chasse le pion «Petite Mort» présent sur la case et prend sa place, et ce jusqu'à ce qu'il se fasse chasser à son tour.

Un joueur "chassé" de la case peut y revenir à condition de remplir de nouveau l'objectif.

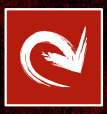

Sur les Diplômes de l'extension, les "cases rouges" sujettes à cette règle arborent une fèche pour vous le rappeler.

4

Comme d'habitude, des joueurs remplissant l'objectif au même moment placeront tous leurs pions «Petite Mort» sur la case rouge.